**Exploring the Optimal Environmental Conditions for Life**

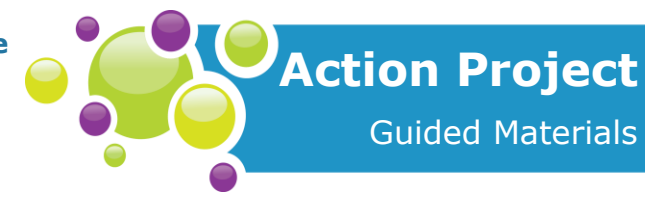

Living Space Minds-On 3 - Extension 2: Send & Receive Temperature Data: Sender

### **Video walkthrough:** [http://explorecuriocity.org/Explore/ArticleId/6337/microbit-broadcast-and-receive](http://explorecuriocity.org/Explore/ArticleId/6337/microbit-broadcast-and-receive-temperature-walkthrough.aspx)[temperature-walkthrough.aspx](http://explorecuriocity.org/Explore/ArticleId/6337/microbit-broadcast-and-receive-temperature-walkthrough.aspx)

**Goal:** *To code a micro:bit so that it will send temperature data using radio waves to another micro:bit.*

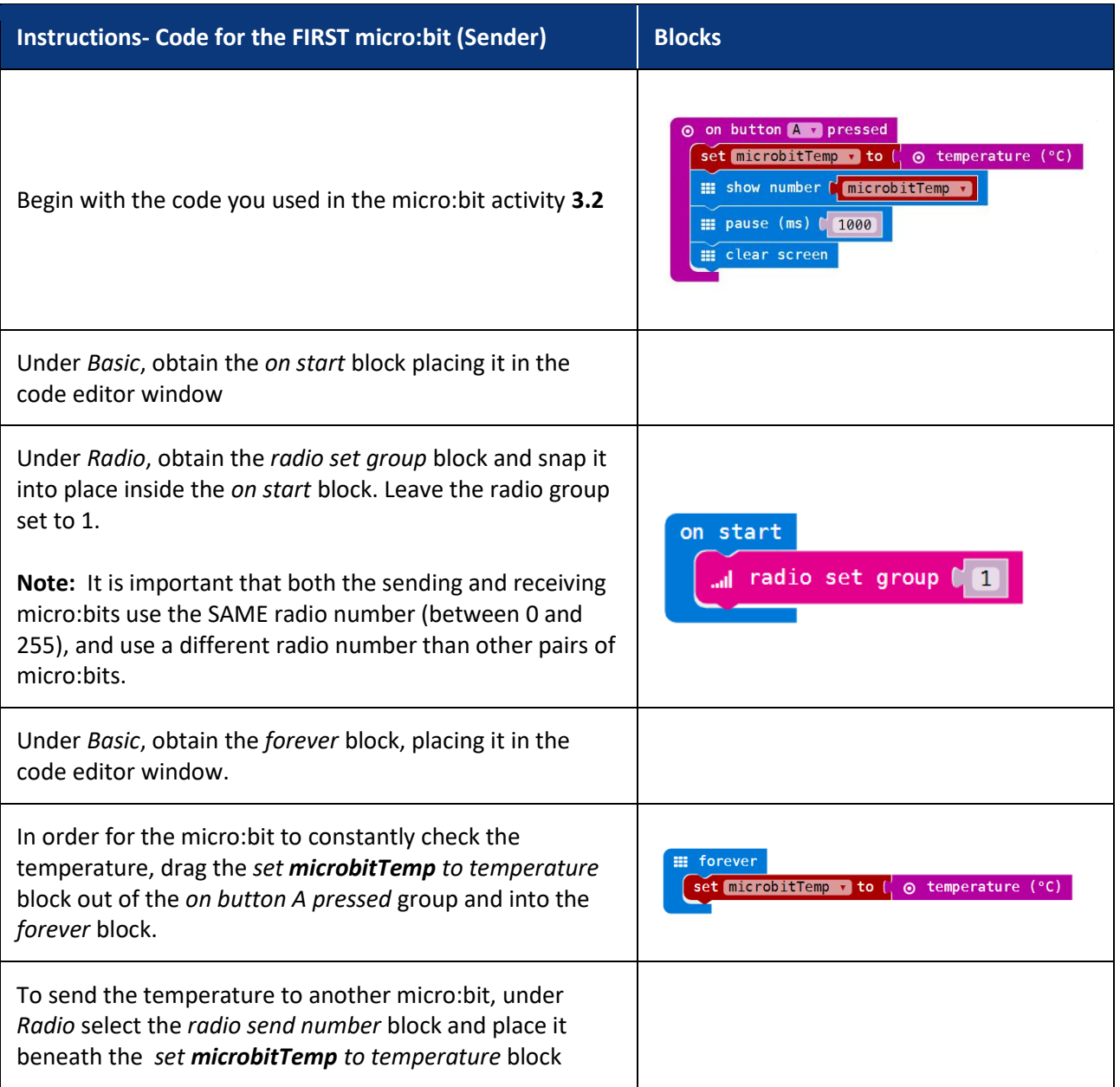

**letstalkscience.ca/livingspace**

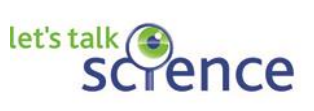

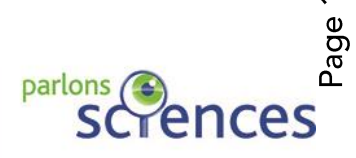

© 2018 **Let's Talk Science**

### **Exploring the Optimal Environmental Conditions for Life**

Send & Receive Temperature Data: Sender

## Living Space Minds-On 3 - Extension 2:

 **Action Project** Guided Materials

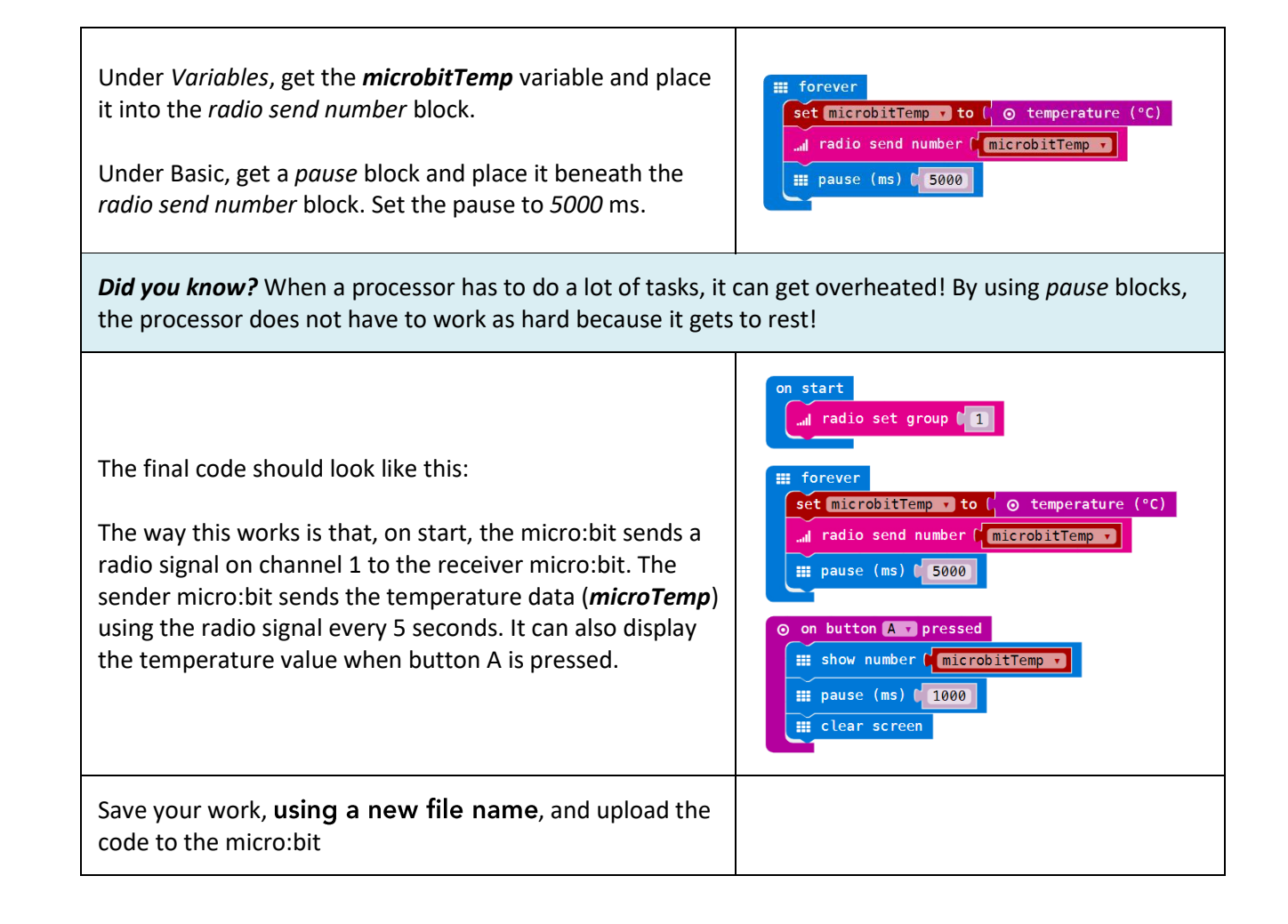

**letstalkscience.ca/livingspace** © 2018 **Let's Talk Science**

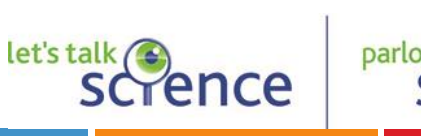

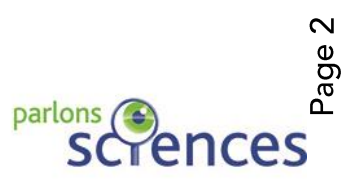

## **Exploring the Optimal Environmental Conditions for Life**

# Living Space

Minds-On 3 - Extension 2: Send & Receive Temperature Data: Receiver

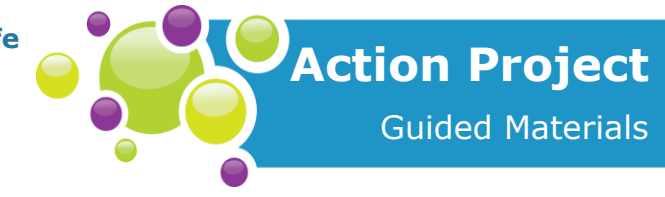

**Goal:** *To code a micro:bit so that it will receive and display temperature data from another micro:bit.*

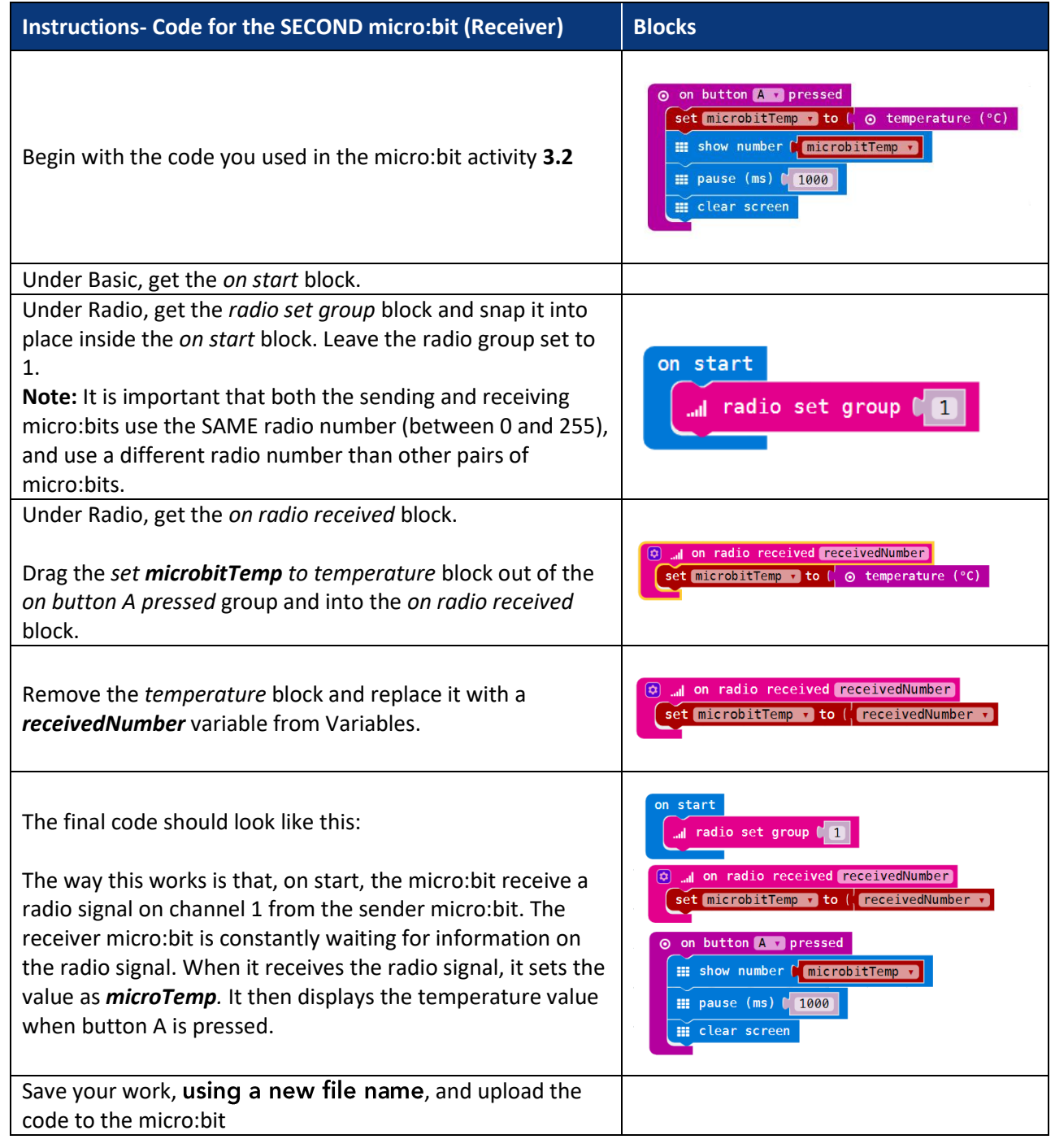

**letstalkscience.ca/livingspace**

© 2018 **Let's Talk Science**

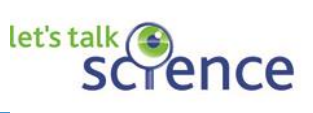

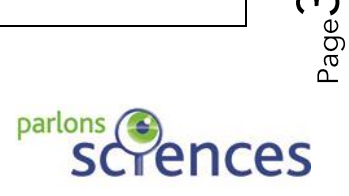